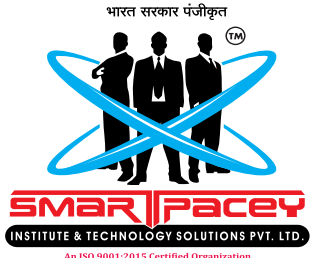

# **Training, Certification and Internship with ChatGPT** Full Stack Web Developer Become a **Full Stack Development Course**

In 12 Months

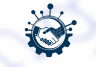

Industry-Relevent Content & Curriculum

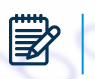

Best-in-Demand Training & Certification

Career-Focused Training By Master Trainer

# **CAREER PROGRAM**

Project Based Curriculum

Placement Assistance

Internship Guarantee

Get 100% Placement support for Landing your **Dream Job!**

# **About Smartpacey**

In India and abroad lot of investments are being made by several companies in the field of software, hardware, networking and web technology. Due to this, thousand of job opportunities will be available in several companies. Smartpacey has designed special application oriented computer training programs to enable the students to serve these companies. Every student must get benefit of this world class computer education by Smartpacey Institute & Technology solution Pvt. Ltd.

**PEGGEE 1918 1919 1919 1923** 

Maharashtra Business Excellence Award-2022 Most Trusted IT Education & IT Solutions Provider Company in Maharashtra

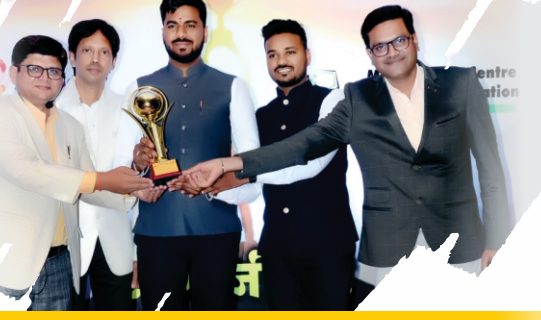

**FLAWARD FLACTIC** 

Maharashtra Pride Award-2022

नप्रमुख

महाराष्ट्र राज्य व्यवसायिक व्यापारी संघटना, तर्फे

## How to get Certified & Job Ready

#### **Register**

Register online by clicking on the Register Now button from our website.

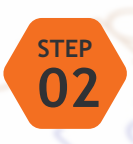

**01 STEP**

#### **Training**

Get Professional Training with live Projects from Smartpacey IT Experts.

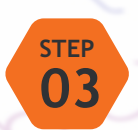

### **Exam & Certification**

Get Certification after passing the exam with a Certificate that can be validated online.

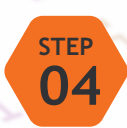

#### **Internship**

We provide 2 months internship to our student in Smartpacey Technology for better experience.

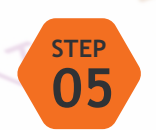

#### **Placement**

Smartpacey provide 100% placement assistance to our students in their job search

#### **FULL STACK DEVELOPMENT SYLLABUS**

#### **Course Description:**

 This Full Stack Web Development course supplies a comprehensive introduction to the skills and technologies needed to build dynamic and interactive web applications. Students will gain a solid foundation in both the front end and back end development, as well as an understanding of how these components work together to create a seamless user experience.

#### **Basic Programming Language**

#### **C Programming**

- o **Introduction:** Keywords & Identifier, Variable & Constants, Data Types, Input/Output, Operators.
- o **Flow Control:** If…else, for loop, while loop, break and continue, switch…case, goto.
- o **Functions:** User-defined Functions, Function Types, Recursion, Storage Class.
- o **Array:** Multi-dimensional Arrays, Arrays & Function.
- o **Pointers:** Pointers & Arrays, Pointers and Functions, Memory Allocation.
- o **Strings:** String Functions.
- o **Structure:** Structure, Struct & Pointers, Struct & Function.
- **Files:**Input/Output. o

#### **C++ Programming**

- **Introduction:** Variables and Literals, Data Types, Basic I/O, Type Conversion, Operators, Comments. o
- o **Flow Control:** If…else, for loop, while loop, break and continue, switch…case, goto.
- o **Functions:** Function Types, Function Overloading, Default Argument, Storage Class, Storage Class, Recursion, Return Reference.
- o **Array & String:** Arrays, Multidimensional Array, Function and Array, String.
- o **Structures:** Structure and Function, Pointers to Structure, Enumeration
- o **Object & Class:** Constructors, Objects & Function, Operator Overloading.
- o **Pointers:** Pointer, Pointers and Arrays, Pointers and Functions, Memory Management.
- o **Inheritance:** Inheritance Access Control, Function Overriding, Multiple & Multilevel Inheritance, Friend Function, Virtual Function, Class Templates.

### meta: <title>title< head>

#### **Python**

- o Core Data Types
- o Variable, Print and Output, User Input
- o Operators: Arithmetic Operators, Slice Operator, Unpack Operators (\*args & \*\*kwargs)
- o Strings: String Methods, String Formatting
- o Conditional Statements: if…else, elif
- o Loops: for, while
- o List
- o Collections
- o Sets
- o Dictionaries
- o Functions
- o Raising and Handling Exceptions
- o Lambda
- o Map and Filter
- o File Handling: Read, Write, Createand Delete Files

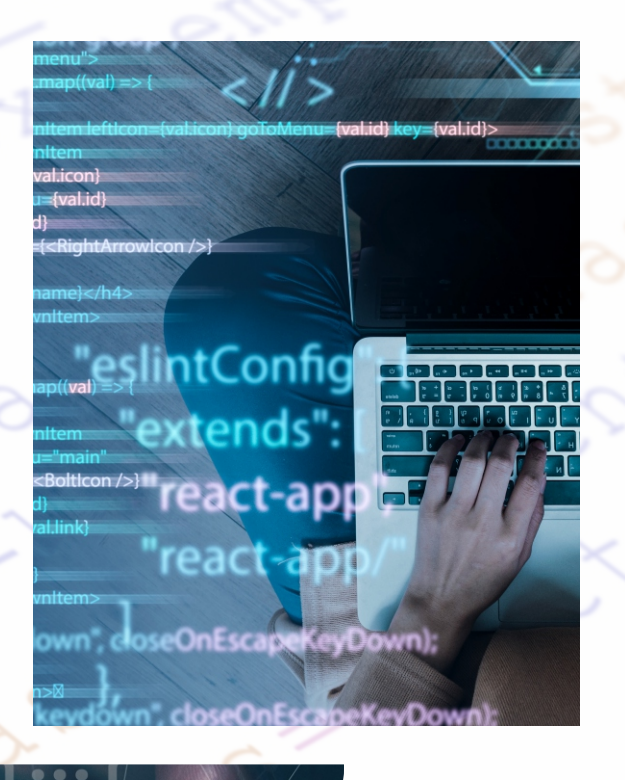

#### **Front - End Development**

- Web and Internet, VS Code introduction
- **HTML/ HTML5**
	- o HTML Tags, Comments
	- o Inline & Block elements
	- o Iframe
	- o Form
- **HTML Graphics & Media**
	- o Canvas
	- o SVG
- **CSS Introduction**
	- o Fundamental Concepts
	- o CSS Types
	- o CSS Syntax
	- o Comments
	- o Selectors
- **Basic Properties CSS/CSS3**
	- o Backgrounds
	- o Margin/ Padding/ Border/ Outline
	- o Text/ Fonts/ Icons
	- o Display/ Position
	- o Float/ Overflow/ z-index
	- o Pseudo class / Pseudo Elements
	- o Navigation (Vertical/ Horizontal)
	- o Dropdown / Image Gallery
	- o Attribute Selector
	- o Unit / Specificity
	- o Math function

#### www.smartpacey.com

#### **Advance CSS**

- o Gradients/ Text Effects
- o 2D / 3D Transform
- o Transition/ Animation
- o Keyframes
- o Grid/ Flex
- o object-fit/ object-position
- o Variables
- o Media Query

#### **JavaScript**

- o Introduction
- o Syntax
- o Variables (let, const, var)
- o Common Methods (alert, confirm, prompt, console.log)
- o Operators
- o Datatypes
- o Functions
- o Objects
- o Conditional Statements (if, if…else, else if)
- o Concept of Loops (for, for in, for of, while)
- o Date (methods)
- o Sets
- o Maps
- o Type Conversion
- o Arrow Function
- o this keyword
- o Class & Object
- o Modules

fyalid?

- o JSON
- o Callbacks, Promises

intConfig

ct-ap

#### **Bootstrap**

- o Introduction & difference
- o Containers, Grid Basic, Colors, Table, Alerts, Button/ Button Groups, Badges, Spinner, Pagination, Cards, Dropdown, Navbars, Carousel, Modal, Toast, Scroll spy, off canvas, Dark mode,
- o Forms.

#### **jQuery**

- o Introduction
- o Syntax
- o Selectors, Events
- o Effects: hide/show, Fade, Slide, Animate,
- stop (), Chaining. o HTML Manipulation: Get, Set, Add,
- Remove, CSS Classes, CSS(), Dimensions.
- o Traversing, Ancestors, Descendants, Siblings, Filtering
- o AJAX: Introduction, Load, Get/Post
- o Misc: noConflict (), Filters

onent as Arrowlco nent as Bolticon omponent as RightArro

act, { useState, useEffect, useI

06

#### **React JS**

- o Introduction
- o Render HTML
- o JSX
- o Components
- o Class, Props, Events
- o Conditionals
- o Lists, Forms
- o Router
- o CSS Styling, Sass Styling
- o React Hooks: What is a Hook, use State, use Effect , use Context, use Ref, use Reducer, useClassback, useMemo, Custom Hooks
- o Redux

#### **Back-End Development**

#### **PHP**

- o Introduction
- o Syntax
- o Variables and Comments
- o Echo/ Print
- o Data Types
- o String, Numbers, Math, Constants, Operators,
- o If…else, elseif, Switch
- o Loops
- o Functions, Array.
- o Form Handling
- o Include, File Handling, Cookies, Session, Filters
- o Callbacks Function, Exceptions

#### **Node JS**

- o Introduction
- o JS evaluating to Server.
- o Why to use Node?
- o How to use Node?
- o Node Package Manager.
- o Advantage of Node JS
- o Traditional Web Server Model
- o JS Process Modal

#### **Introduction to database**

- o MySQL
- o MongoDB
- o Interaction between server and client- side code
- o Authentication and authorization

07

#### www.smartpacey.com

#### **Domain / Hosting**

- o Domain Registration on GoDaddy
- o Uploading Files to Server
- o Hosting Website
- o Git/GitHub

#### **Projects**

- o E-Commerce Website
- o Restaurant Website
- o Travel Blog

#### **Assessment Methods:**

- Regular Assignments and Quizzes to Assess Understanding of Concepts.
- Practical exams to evaluate technical ability.
- Individual and group projects to apply knowledge and skills.
- Portfolio development to highlight completed web projects.

# **WEBSITE**<br>HOSTING

## **CAREER PROGRAM**

Project Based **Curriculum** 

Placement **Assistance** 

Internship **Guarantee** 

Get 100% Placement support for Landing your **Dream Job!**

## Become a IT Expert With our Certified IT Trainers

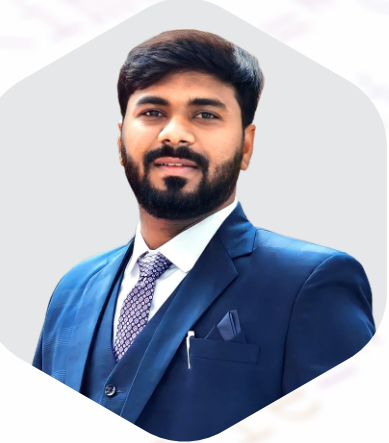

**Dr. Shivaji Shinde IT Expert & Soft Skill Trainer** 

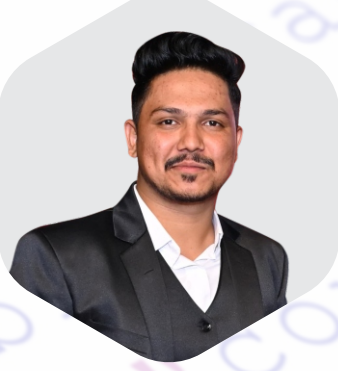

**Mr. Sagar Jadhav Smartpacey Certified IT Trainer** 

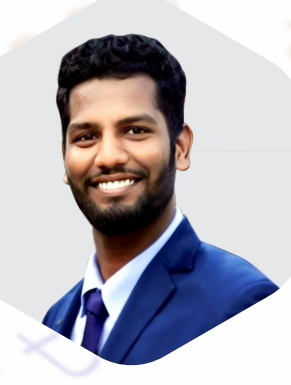

**Mr. Dishant Arak Smartpacey Certified IT Trainer** 

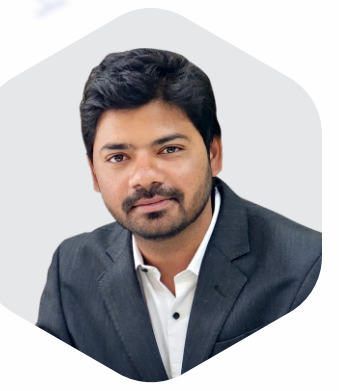

**Mr. Waseem Khan Smartpacey Certified IT Trainer** 

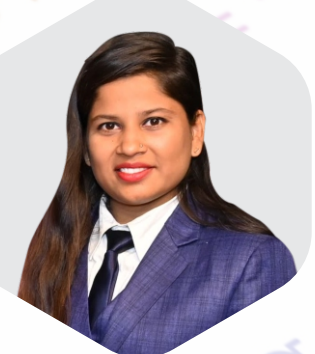

**Miss. Priya Kasgonde Smartpacey Certified IT Trainer** 

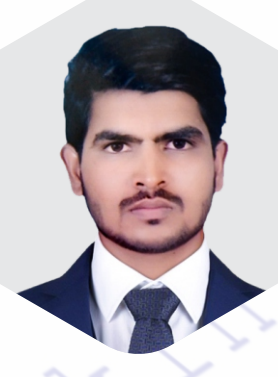

**Mr. Atul Taware artpacey Certified IT Trainer** 

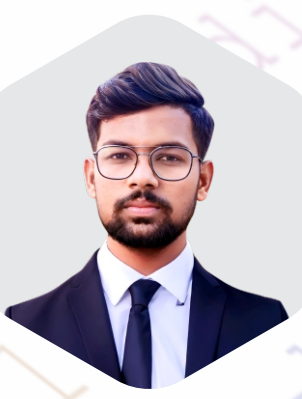

**Mr. Chetan Pagare Smartpacey Certified IT Trainer** 

09

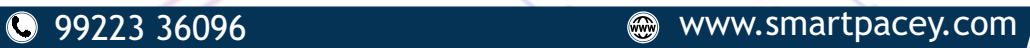

### Placement Assistance

Smartpacey has a dedicated placement department to help students to get job placements in various IT job roles with major companies. With immense pleasure to inform you that Smartpacey has introduced placement department. This department will provide assistance to our students in their job search. Smratpacey provides 100% Placement Assistance but No job guarantee, neither with any Private, nor with any government organization.

### Refund Policy:

 If Student is not satisfied with our education facilities and environment, Student can cancel their Admission within 30 days of admission date. And get return fees. After 30 days The admission will not be cancelled / refunded. Basic Courses are not applicable for refund policy. Admission cancellation process will be resolved within <sup>45</sup> days. you can trace your complaint status from your complaint id on www.smartpacey.com

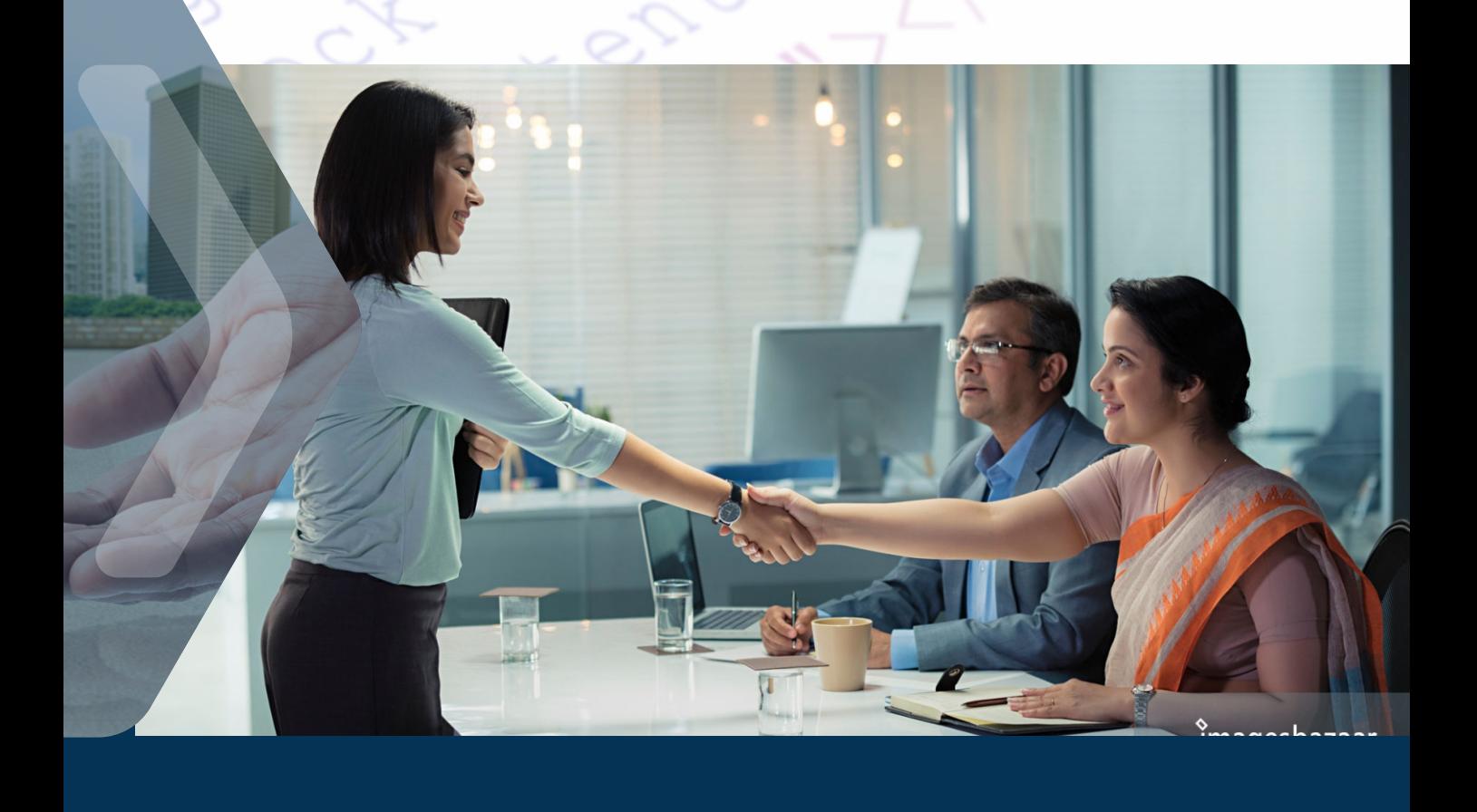

0000000

đ

# **Course Duration: 12 Months**

# **Course Fees** #**55,000**

# **Offer Fees** #**40,000 For 2 Installment**

# #**21,000**

#**21,000**

### **For 3 Installment**

#**15,000** #**15,000**

#**15,000**

Industry-Relevent Content & Curriculum

瀔

 $\rightarrow$ 

念

Best-in-Demand Training & Certification

Career-Focused Training By Master Trainer

# **THANK YOU :)**

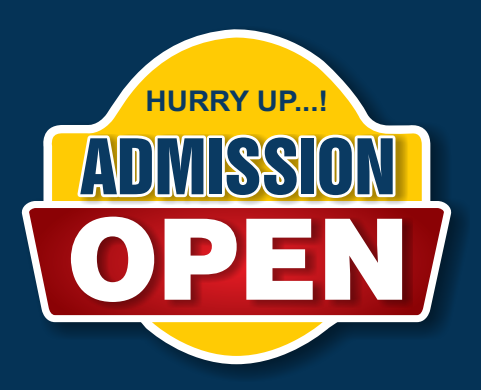

# **Contact Us**

### **Smartpacey Institute & Technology Solution Pvt. Ltd. 2** Head Office

Plot No. 6, Kokanwadi Area, Opp. Jay Tower, Behine Raj Auto, Ch. Sambhajinagar

### **OUR BRANCHES**

Chh. Sambhajinagar | Bajaj Nagar | Lasur Station | Vaijapur | Paithan | Bidkin | Yeola | Kopargaon | Pimpalgaon B. | Chandwad Sinnar | Shrirampur | TV Centre, HUDCO | Sangamner Kolpewadi | Nashik Road | Nashik CIDCO | Mhasrul | Ambad

> Phone : 99223 36096 | 96046 41873 website : www.smartpacey.com